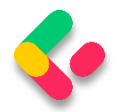

## TABLE OF CONTENTS

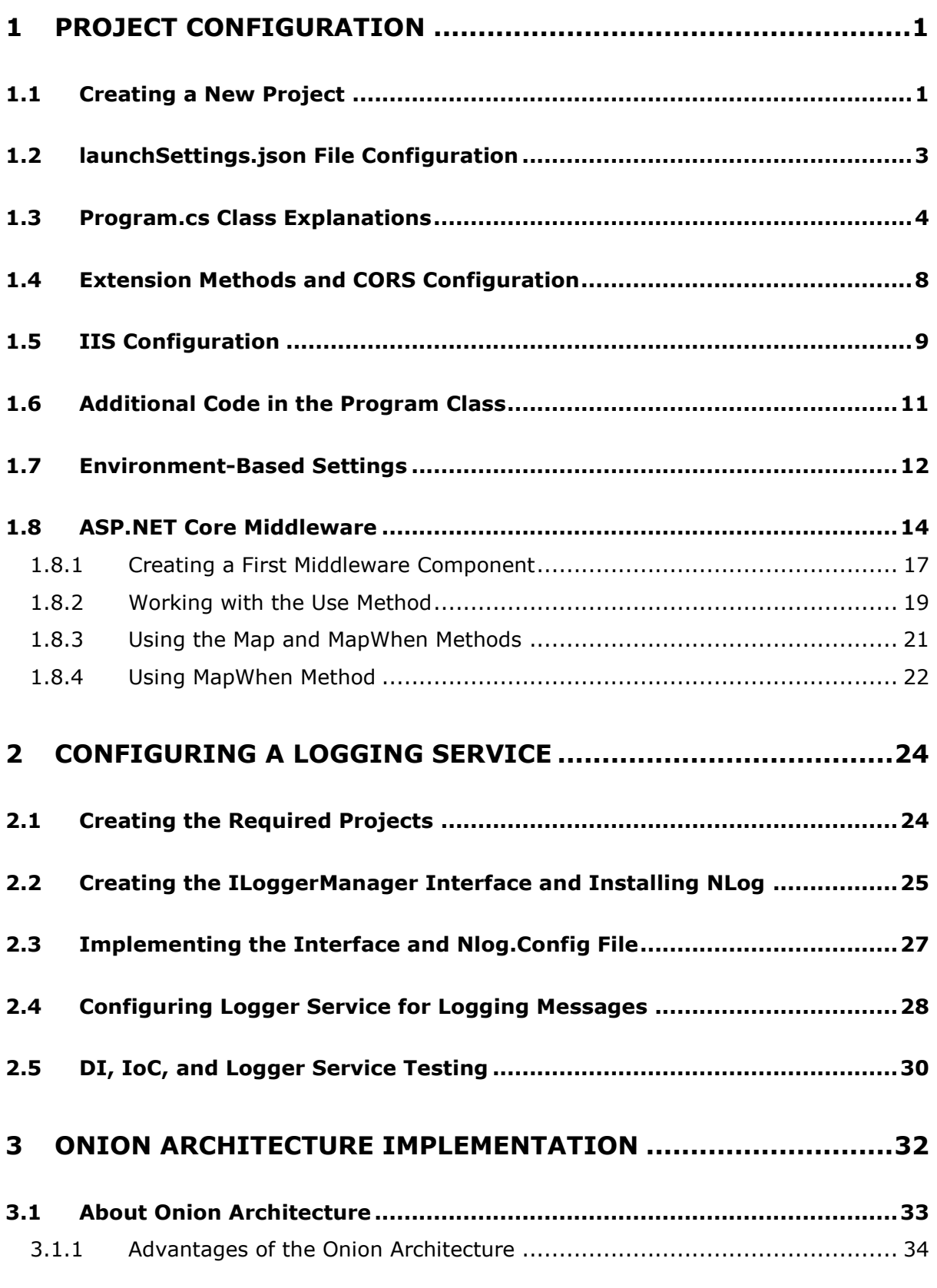

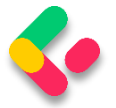

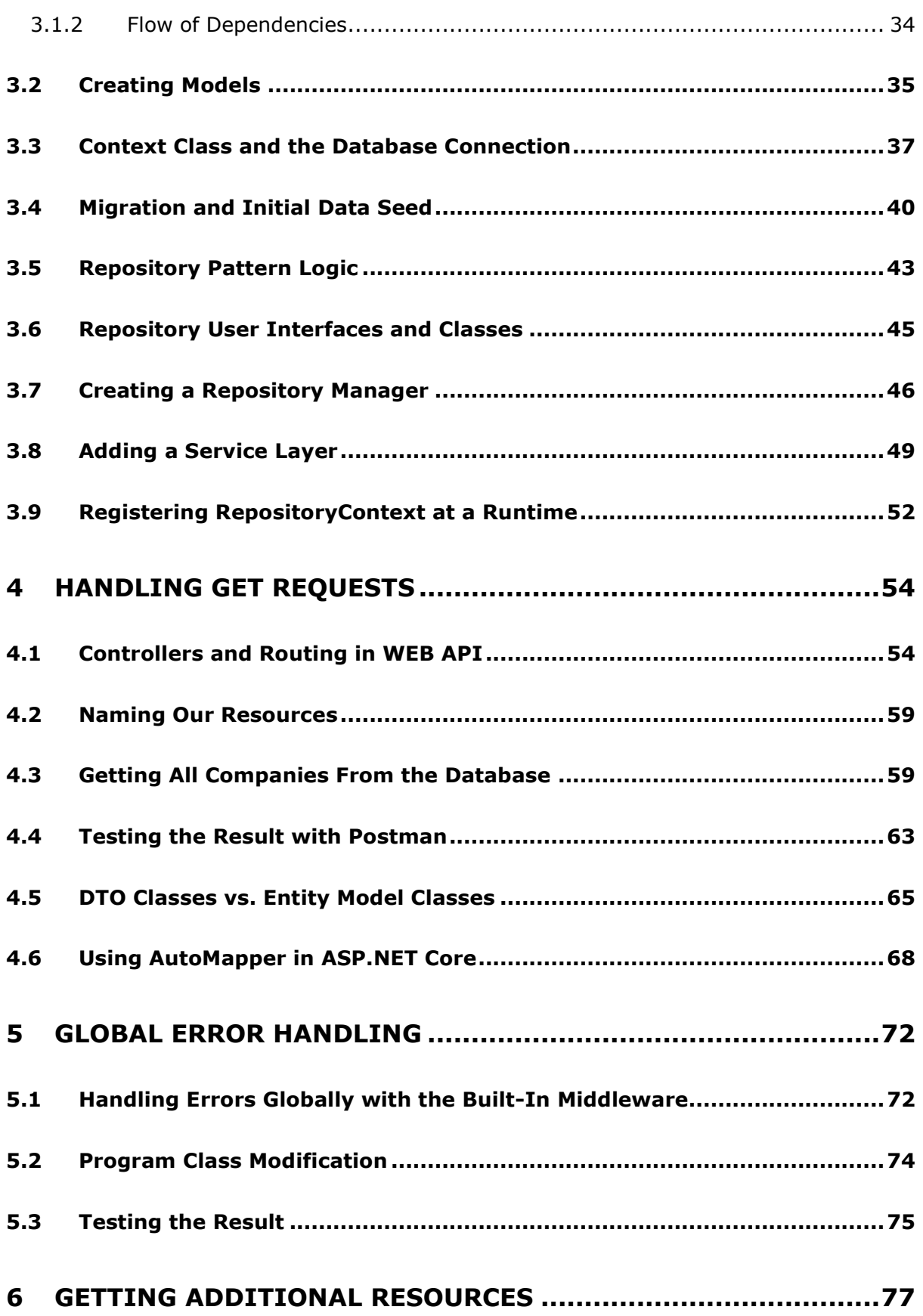

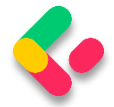

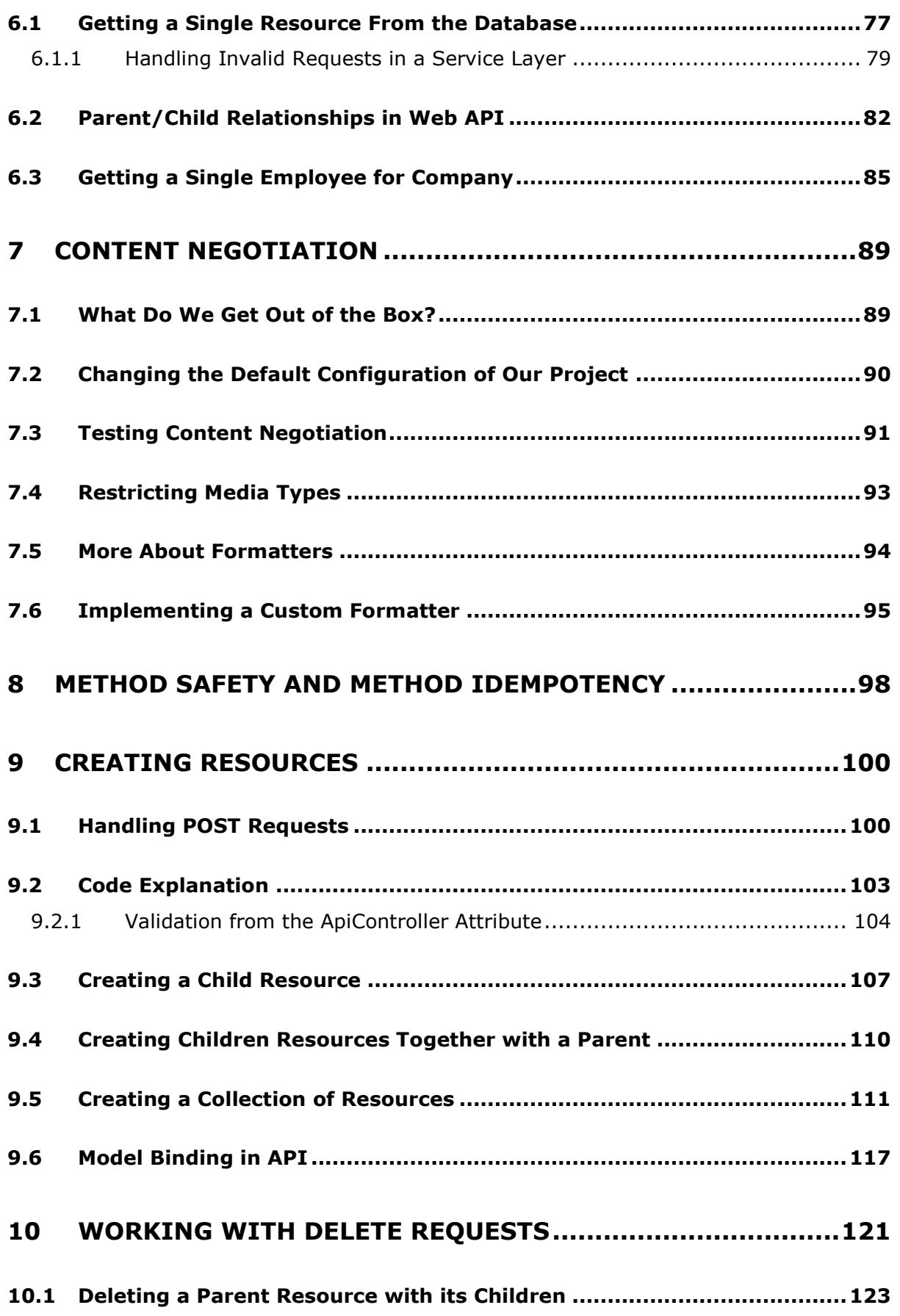

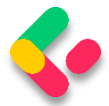

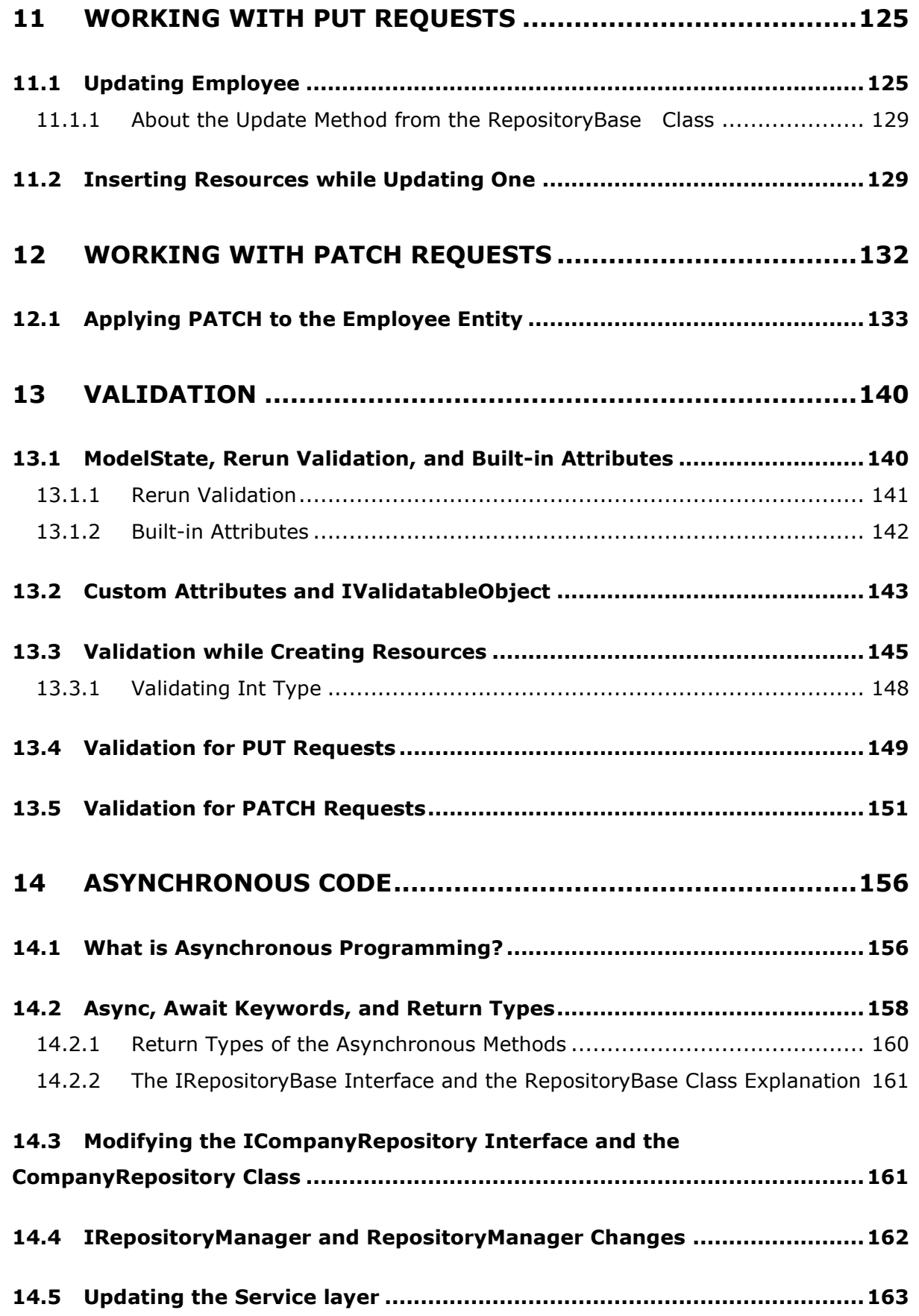

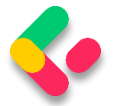

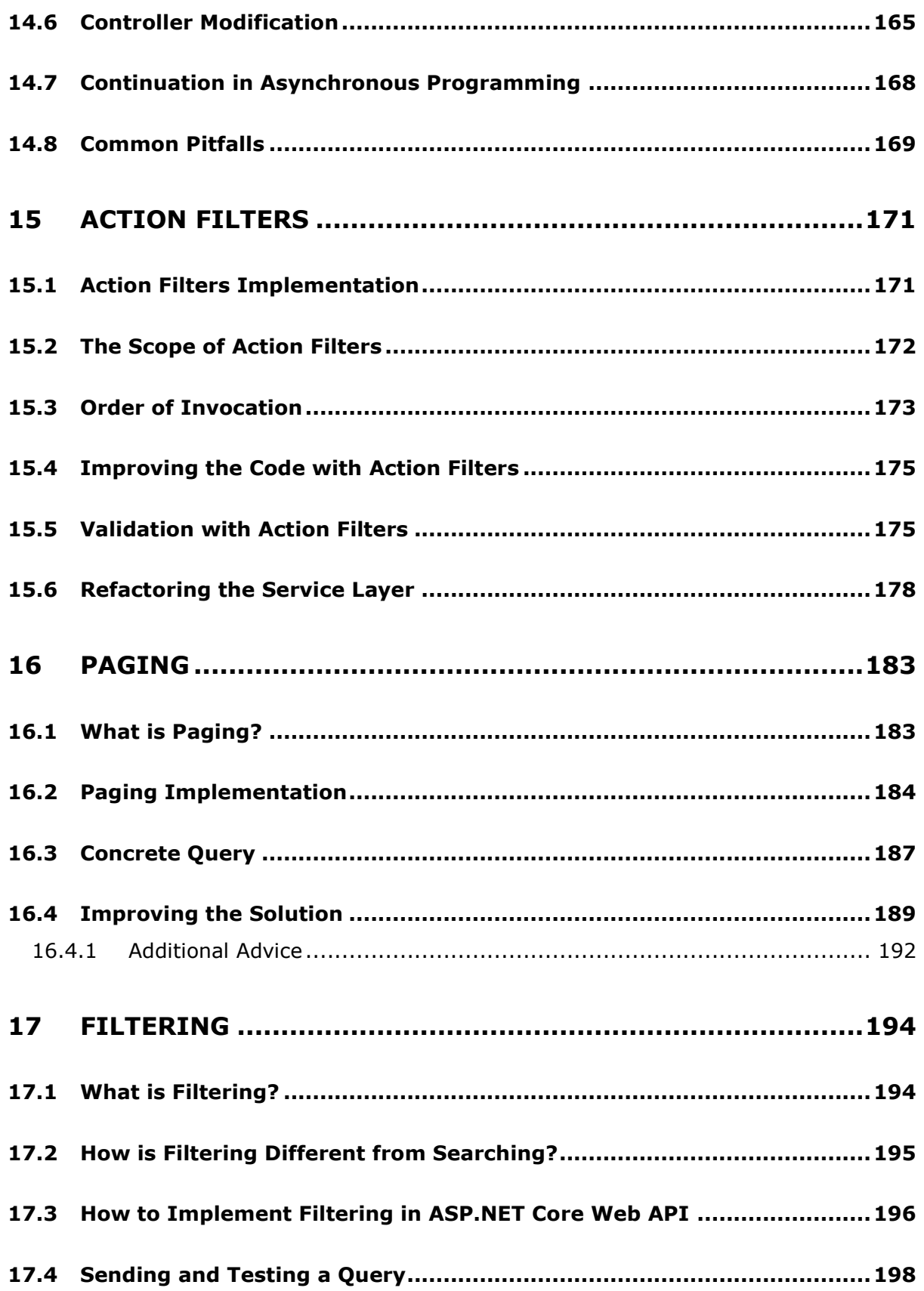

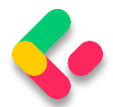

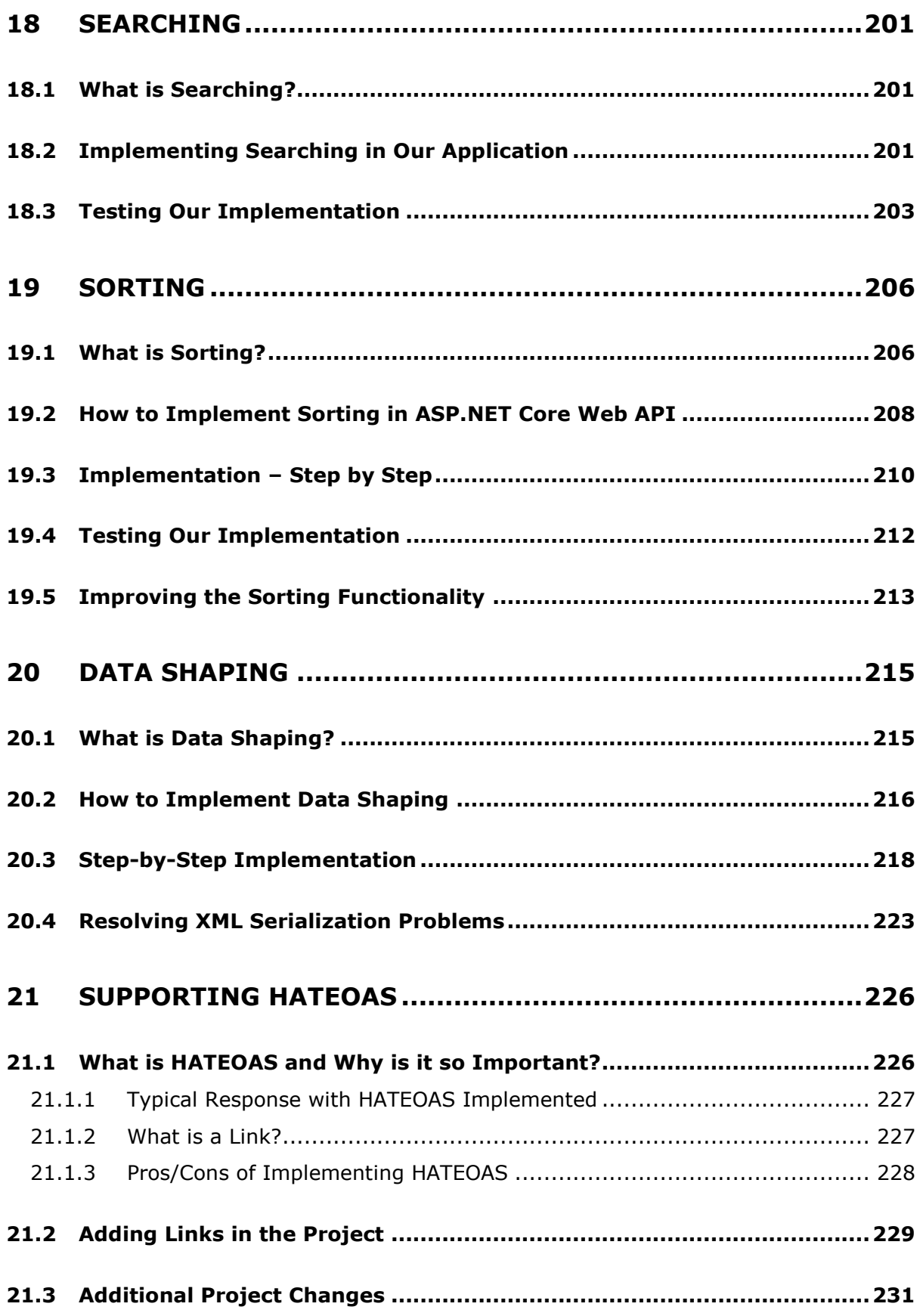

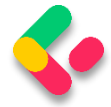

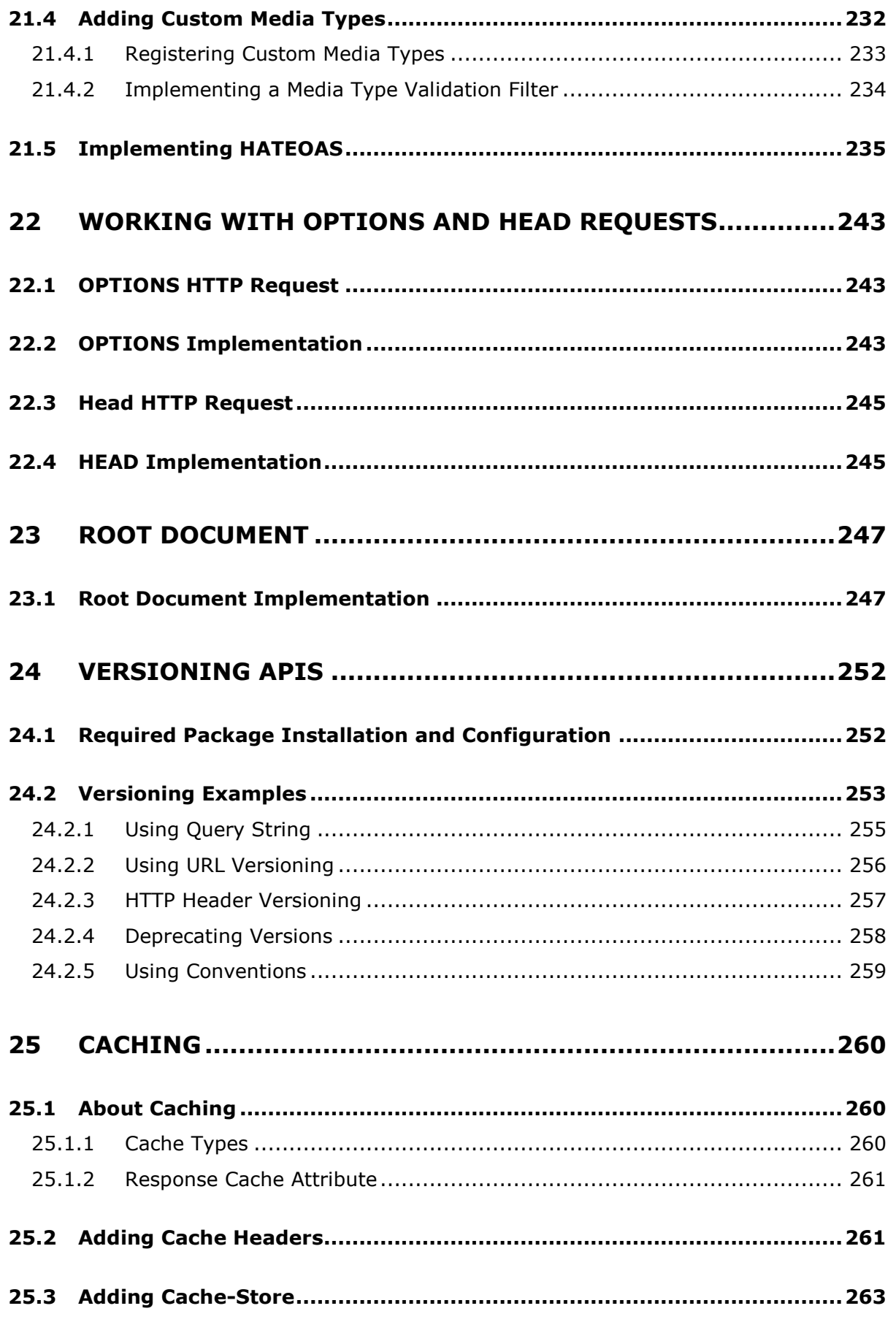

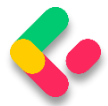

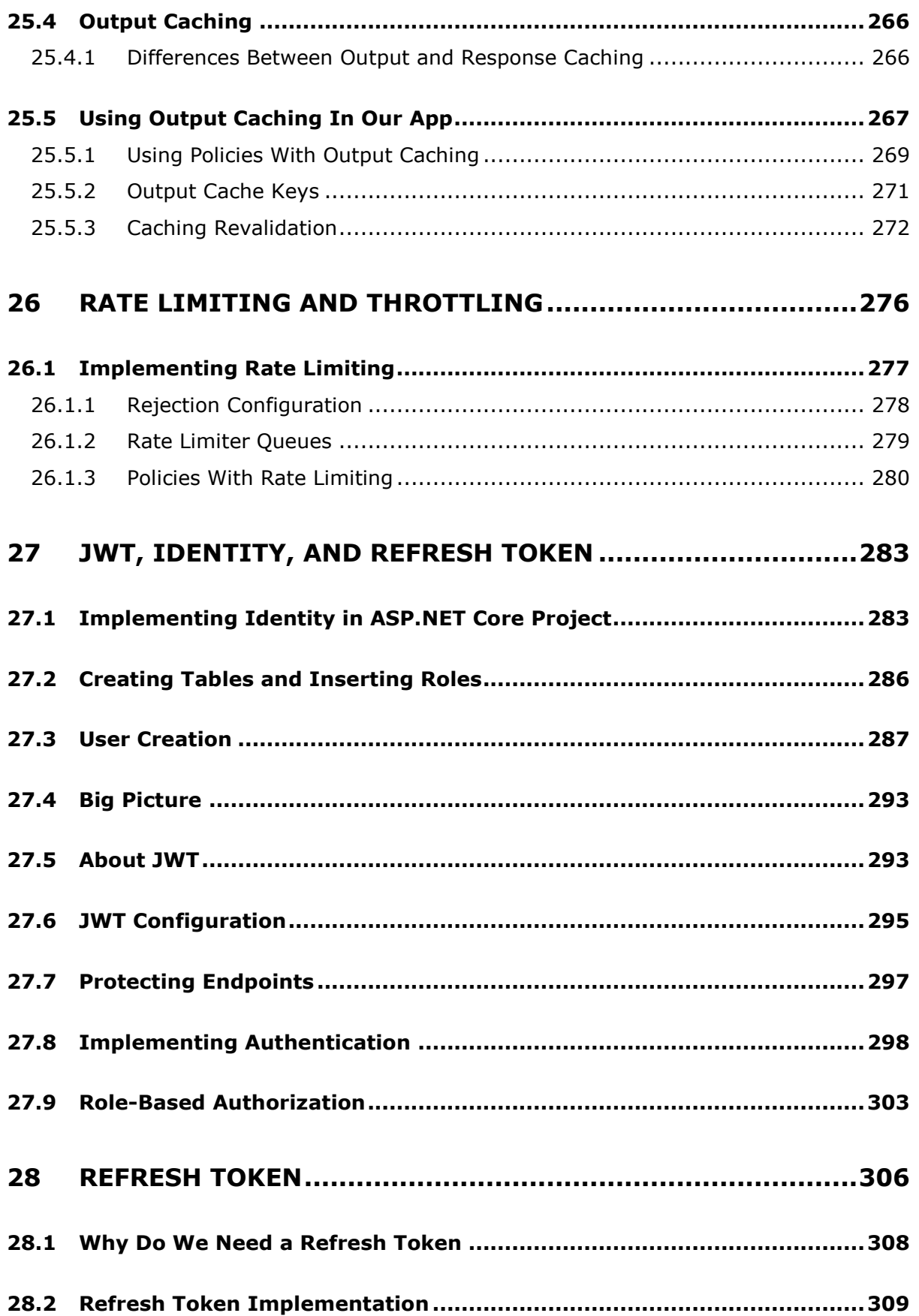

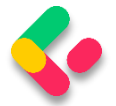

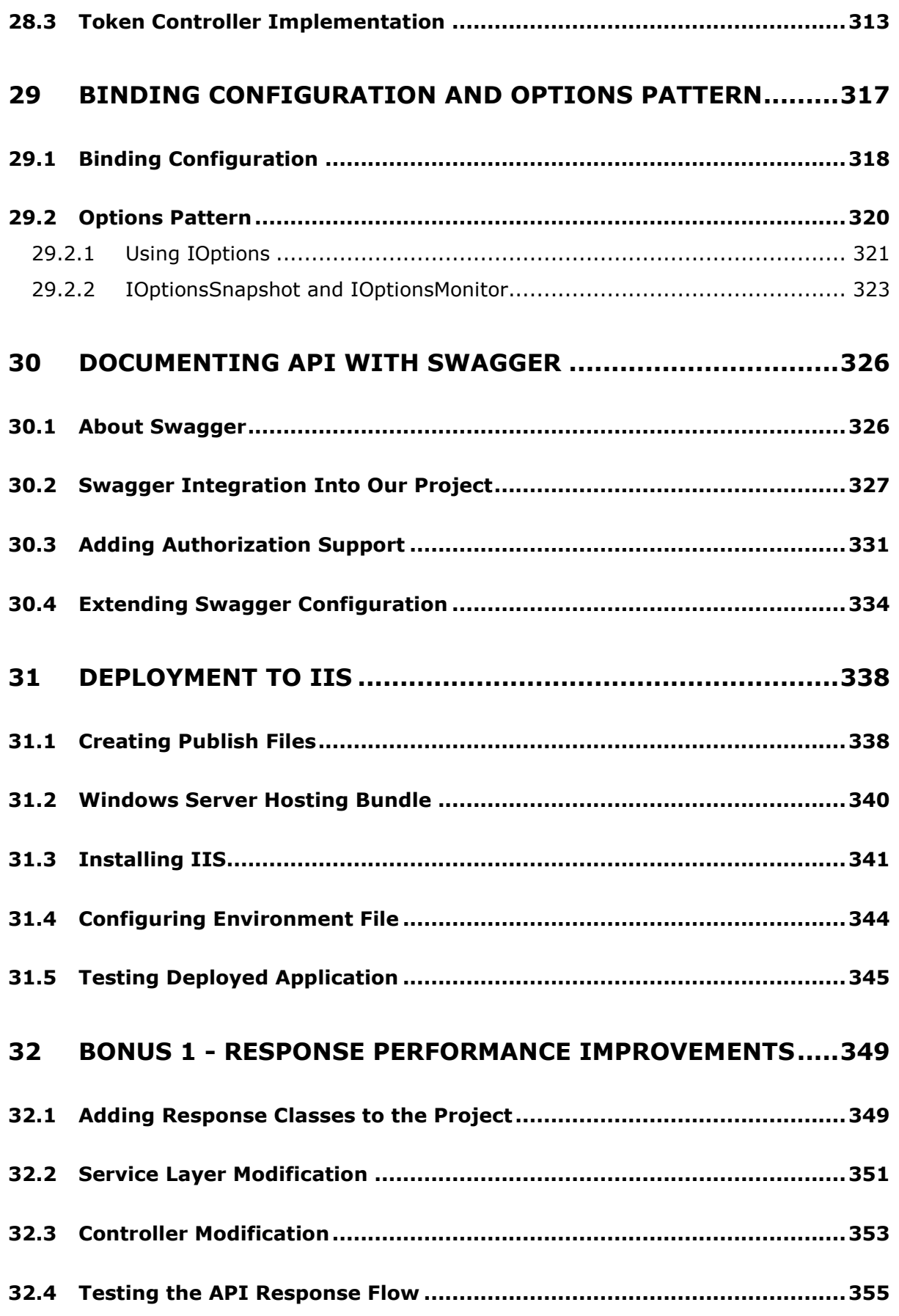

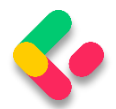

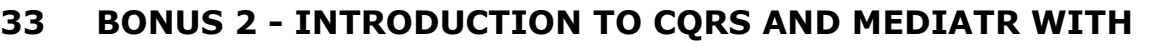

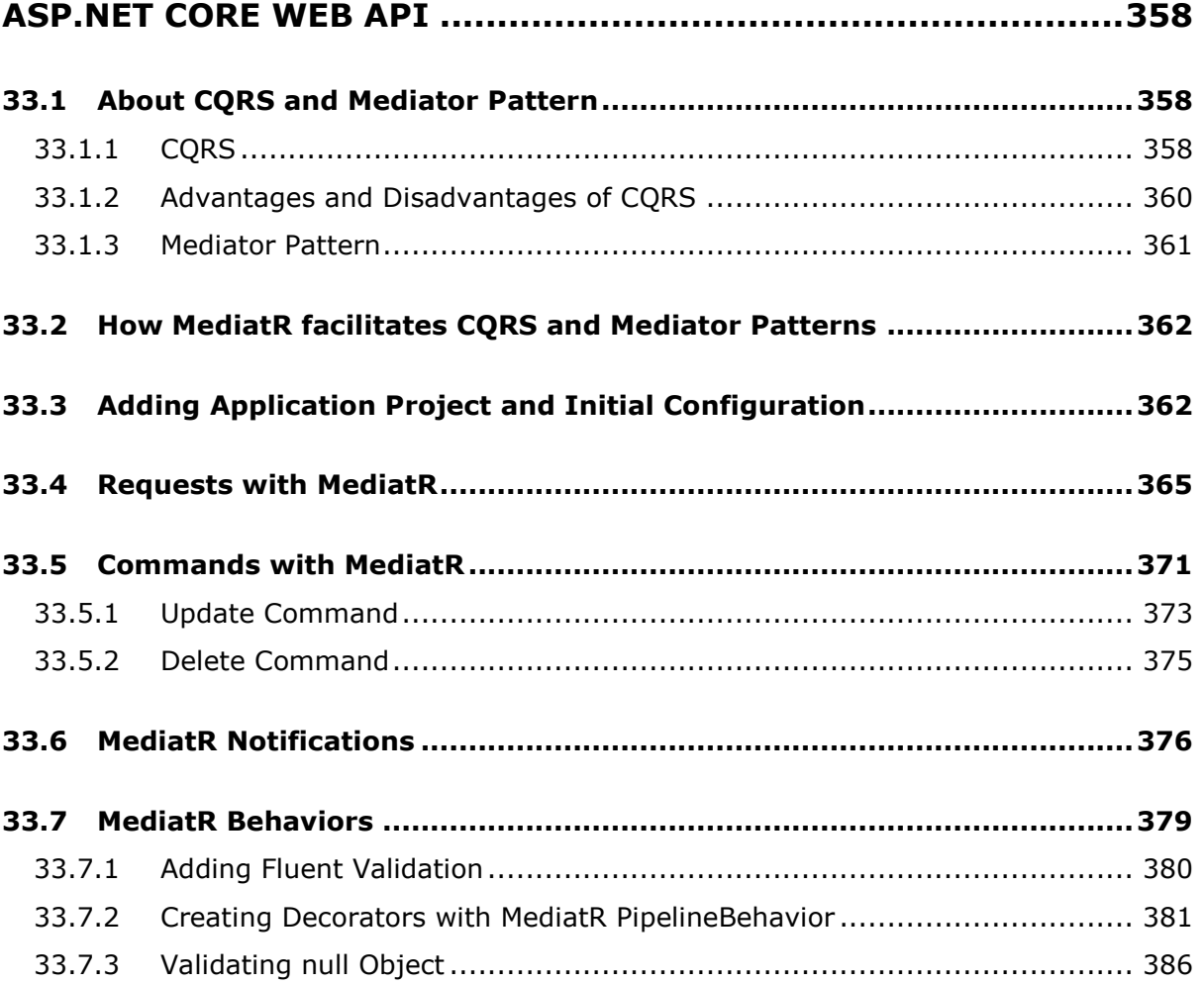